## **DELL G2524H Gaming (210-BHTQ)**

## **cena vč DPH: 6650 Kč**

**cena bez DPH:** 5496 Kč

**Kód zboží (ID):** 6159936 **PN:** 210-BHTQ **Záruka:** 36 měsíců

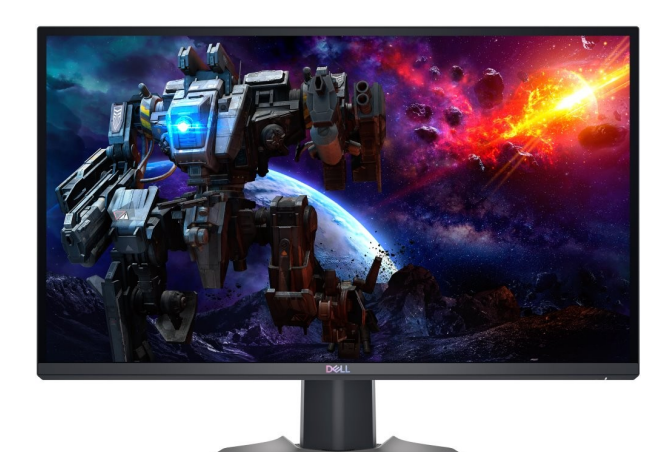

Technické parametre **Typ zariadenia** LED-backlit LCD monitor / TFT active matrix **Panel Type** Fast IPS **Rozlíšenie** Full HD (1080p) 1920 x 1080 at 240Hz **Jas** 400 cd/m2 **Odozva monitoru** 1 ms (gray-to-gray extreme), 0.5 ms (gray-to-gray min.) **Screen Coating** Anti-glare 3H hardness **Pomer strán** 16:9 **Uhlopriečka** 25" **Pixel Pitch** 0.2832 mm **Kontrast** 1000:1 / 1000:1 (dynamic) **Podpora farieb** 16.8 million colors **Position Adjustments** Height, Pivot, Rotation, Tilt **Podsvietenie** WLED Edgelight Backlight Rozmery a váha **So stojanom** Šírka: 55.54 cm - Hĺbka: 20.03 cm - Výška: 37.57 **Bez stojanu** Váha: 3.13kg Konektivita **1.**

- 1. Mains connection
- 2. Device for security lock (based on Kensington Security Slot)
- 3. Stand lock
- 4. HDMI port
- 5. DisplayPort (1)
- 6. DisplayPort (2)
- 7. SuperSpeed USB Type-B 3Gbps upstream port (USB 2.1 Gen 5)

8. SuperSpeed 3Gbps USB Type-A downstream port (USB 2.1 Gen 5) with charging capability

9. SuperSpeed USB Type-A downstream port (USB 3.2, Gen 1) 5Gbps

Ostatné **Cables Included** Power cord (depending on the country) DisplayPort Cable USB Type-C to DisplayPort Cable  $E$ etable upstream Bloable (At Ste child Gen 1, 3 Ts jdes A vto hout de B  $z$ el, Dell Comfort View Plus, overclocked 280 Hz, flicker-free panel **Warranty** 3 years Advanced Exchange Service and Premium Panel Exchange **Slovenská republika:**

DELL Technická podpora: +421 2 5750 83 03

DELL ProSupport hotline: +421 2 5750 69 81

## **Česká republika:**

DELL Technická podpora: +420 225 772 711

DELL ProSupport Česká Republika: +420 225 772 969

Link na výrobcu:https://www.dell.com/de-de/shop/dell-25-gamingmonitorg2524h/apd/210-bhtq/monitore-und-monitorzubeh%C3%B6r#techspecs\_section

<h2>Technické parametre</h2>

<table style="height: 518px; width: 97.5852%; border-collapse: collapse;"

border="1">

<tbody>

<tr style="height: 40px;">

<td style="width: 27.51%; height: 40px; text-align: center; border-color: #ffffff; border-style: hidden; background-color: #dd1d57;"><strong><span style="color: #ffffff;">Typ zariadenia</span></strong></td>

<td style="border-style: double; border-color: #ffffff; width: 62.1315%; height: 40px; padding-left: 30px;"><span style="color: #0a0e14; text-transform: none; text-indent: 0px; letter-spacing: 0.08px; font-family: roboto, Arial, Helvetica, sansserif; font-size: 16px; font-style: normal; font-weight: 400; word-spacing: 0px; float: none; display: inline !important; white-space: normal; orphans: 2; widows: 2; fontvariant-ligatures: normal; font-variant-caps: normal; -webkit-text-stroke-width: 0px; text-decoration-thickness: initial; text-decoration-style: initial; text-decorationcolor: initial;">LED-backlit LCD monitor / TFT active matrix</span></td>  $<$ /tr $>$ 

<tr style="height: 40px;">

<td style="width: 27.51%; height: 40px; border-color: #ffffff; border-style: hidden; background-color: #c90943; text-align: center;"><strong><span style="color: #ffffff;">Panel Type</span></strong></td>

<td style="border-style: double; border-color: #ffffff; width: 62.1315%; height: 40px; padding-left: 30px; background-color: #e5e4e2;"><span style="color:

#0a0e14; text-transform: none; text-indent: 0px; letter-spacing: 0.08px; fontfamily: roboto, Arial, Helvetica, sans-serif; font-size: 16px; font-style: normal; fontweight: 400; word-spacing: 0px; float: none; display: inline !important; whitespace: normal; orphans: 2; widows: 2; font-variant-ligatures: normal; font-variantcaps: normal; -webkit-text-stroke-width: 0px; text-decoration-thickness: initial; textdecoration-style: initial; text-decoration-color: initial;">Fast IPS</span></td>  $\langle$ /tr $>$ 

<tr style="height: 40px;">

<td style="width: 27.51%; height: 40px; text-align: center; border-color: #ffffff; border-style: hidden; background-color: #dd1d57;"><strong><span style="color: #ffffff;">Rozlíšenie</span></strong></td>

<td style="border-style: double; border-color: #ffffff; width: 62.1315%; height: 40px; padding-left: 30px;"><span style="color: #0a0e14; text-transform: none; text-indent: 0px; letter-spacing: 0.08px; font-family: roboto, Arial, Helvetica, sansserif; font-size: 16px; font-style: normal; font-weight: 400; word-spacing: 0px; float: none; display: inline !important; white-space: normal; orphans: 2; widows: 2; fontvariant-ligatures: normal; font-variant-caps: normal; -webkit-text-stroke-width: 0px; text-decoration-thickness: initial; text-decoration-style: initial; text-decorationcolor: initial;">Full HD (1080p) 1920 x 1080 at 240Hz</span></td>  $\langle$ /tr $>$ 

<tr style="height: 40px;">

<td style="width: 27.51%; height: 40px; border-color: #ffffff; border-style: hidden; background-color: #c90943; text-align: center;"><strong><span style="color: #ffffff;">Jas</span></strong></td>

<td style="border-style: double; border-color: #ffffff; width: 62.1315%; height: 40px; padding-left: 30px; background-color: #e5e4e2;"><span style="color: #0a0e14; text-transform: none; text-indent: 0px; letter-spacing: 0.08px; fontfamily: roboto, Arial, Helvetica, sans-serif; font-size: 16px; font-style: normal; fontweight: 400; word-spacing: 0px; float: none; display: inline !important; whitespace: normal; orphans: 2; widows: 2; font-variant-ligatures: normal; font-variantcaps: normal; -webkit-text-stroke-width: 0px; text-decoration-thickness: initial; textdecoration-style: initial; text-decoration-color: initial;">400 cd/m2</span></td>  $<$ /tr $>$ 

<tr style="height: 40px;">

<td style="width: 27.51%; text-align: center; height: 40px; border-color: #ffffff; border-style: hidden; background-color: #dd1d57;"><strong><span style="color: #ffffff;">Odozva monitoru</span></strong></td>

<td style="border-style: double; border-color: #ffffff; width: 62.1315%; height: 40px; padding-left: 30px;"><span style="color: #0a0e14; text-transform: none; text-indent: 0px; letter-spacing: 0.08px; font-family: roboto, Arial, Helvetica, sansserif; font-size: 16px; font-style: normal; font-weight: 400; word-spacing: 0px; float: none; display: inline !important; white-space: normal; orphans: 2; widows: 2; fontvariant-ligatures: normal; font-variant-caps: normal; -webkit-text-stroke-width: 0px; text-decoration-thickness: initial; text-decoration-style: initial; text-decorationcolor: initial;">1 ms (gray-to-gray extreme), 0.5 ms (gray-to-gray

min.)</span></td>

 $<$ /tr $>$ 

<tr style="height: 40px;">

<td style="width: 27.51%; height: 40px; border-color: #ffffff; border-style: hidden;

background-color: #c90943; text-align: center;"><strong><span style="color: #ffffff;">Screen Coating</span></strong></td>

<td style="border-style: double; border-color: #ffffff; width: 62.1315%; height: 40px; padding-left: 30px; background-color: #e5e4e2;"><span style="color: #0a0e14; text-transform: none; text-indent: 0px; letter-spacing: 0.08px; fontfamily: roboto, Arial, Helvetica, sans-serif; font-size: 16px; font-style: normal; fontweight: 400; word-spacing: 0px; float: none; display: inline !important; whitespace: normal; orphans: 2; widows: 2; font-variant-ligatures: normal; font-variantcaps: normal; -webkit-text-stroke-width: 0px; text-decoration-thickness: initial; textdecoration-style: initial; text-decoration-color: initial;">Anti-glare 3H hardness</span></td>

 $<$ /tr $>$ 

<tr style="height: 40px;">

<td style="width: 27.51%; text-align: center; height: 40px; border-color: #ffffff; border-style: hidden; background-color: #dd1d57;"><span style="color: #ffffff;"><strong>Pomer strán</strong></span></td>

<td style="border-style: double; border-color: #ffffff; width: 62.1315%; height: 40px; padding-left: 30px;"><span style="color: #0a0e14; text-transform: none; text-indent: 0px; letter-spacing: 0.08px; font-family: roboto, Arial, Helvetica, sansserif; font-size: 16px; font-style: normal; font-weight: 400; word-spacing: 0px; float: none; display: inline !important; white-space: normal; orphans: 2; widows: 2; fontvariant-ligatures: normal; font-variant-caps: normal; -webkit-text-stroke-width: 0px; text-decoration-thickness: initial; text-decoration-style: initial; text-decorationcolor: initial;">16:9</span></td>

 $<$ /tr $>$ 

<tr style="height: 40px;">

<td style="width: 27.51%; height: 40px; border-color: #ffffff; border-style: hidden; background-color: #c90943; text-align: center;"><strong><span style="color: #ffffff;">Uhlopriečka</span></strong></td>

<td style="border-style: double; border-color: #ffffff; width: 62.1315%; height: 40px; padding-left: 30px; background-color: #e5e4e2;"><span style="color: #0a0e14; text-transform: none; text-indent: 0px; letter-spacing: 0.08px; fontfamily: roboto, Arial, Helvetica, sans-serif; font-size: 16px; font-style: normal; fontweight: 400; word-spacing: 0px; float: none; display: inline !important; whitespace: normal; orphans: 2; widows: 2; font-variant-ligatures: normal; font-variantcaps: normal; -webkit-text-stroke-width: 0px; text-decoration-thickness: initial; textdecoration-style: initial; text-decoration-color: initial;">25"</span></td>  $<$ /tr $>$ 

<tr style="height: 40px;">

<td style="width: 27.51%; text-align: center; height: 38px; border-color: #ffffff; border-style: hidden; background-color: #dd1d57;"><strong><span style="color: #ffffff;">Pixel Pitch</span></strong></td>

<td style="border-style: double; border-color: #ffffff; width: 62.1315%; height: 38px; padding-left: 30px;"><span style="color: #0a0e14; text-transform: none; text-indent: 0px; letter-spacing: 0.08px; font-family: roboto, Arial, Helvetica, sansserif; font-size: 16px; font-style: normal; font-weight: 400; word-spacing: 0px; float: none; display: inline !important; white-space: normal; orphans: 2; widows: 2; fontvariant-ligatures: normal; font-variant-caps: normal; -webkit-text-stroke-width: 0px; text-decoration-thickness: initial; text-decoration-style: initial; text-decorationcolor: initial;">0.2832 mm</span></td>

 $\langle$ tr $>$ 

<tr style="height: 40px;">

<td style="width: 27.51%; height: 40px; border-color: #ffffff; border-style: hidden; background-color: #c90943; text-align: center;"><strong><span style="color: #ffffff;">Kontrast</span></strong></td>

<td style="border-style: double; border-color: #ffffff; width: 62.1315%; height: 40px; padding-left: 30px; background-color: #e5e4e2;"><span style="color: #0a0e14; text-transform: none; text-indent: 0px; letter-spacing: 0.08px; fontfamily: roboto, Arial, Helvetica, sans-serif; font-size: 16px; font-style: normal; fontweight: 400; word-spacing: 0px; float: none; display: inline !important; whitespace: normal; orphans: 2; widows: 2; font-variant-ligatures: normal; font-variantcaps: normal; -webkit-text-stroke-width: 0px; text-decoration-thickness: initial; textdecoration-style: initial; text-decoration-color: initial;">1000:1 / 1000:1 (dynamic)</span></td>

 $<$ /tr $>$ 

<tr style="height: 40px;">

<td style="width: 27.51%; text-align: center; height: 40px; border-color: #ffffff; border-style: hidden; background-color: #dd1d57;"><strong><span style="color: #ffffff;">Podpora farieb</span></strong></td>

<td style="border-style: double; border-color: #ffffff; width: 62.1315%; height: 40px; padding-left: 30px;"><span style="color: #0a0e14; text-transform: none; text-indent: 0px; letter-spacing: 0.08px; font-family: roboto, Arial, Helvetica, sansserif; font-size: 16px; font-style: normal; font-weight: 400; word-spacing: 0px; float: none; display: inline !important; white-space: normal; orphans: 2; widows: 2; fontvariant-ligatures: normal; font-variant-caps: normal; -webkit-text-stroke-width: 0px; text-decoration-thickness: initial; text-decoration-style: initial; text-decorationcolor: initial;">16.8 million colors</span></td>  $<$ /tr $>$ 

<tr style="height: 40px;">

<td style="width: 27.51%; height: 40px; border-color: #ffffff; border-style: hidden; background-color: #c90943; text-align: center;"><strong><span style="color: #ffffff;">Position Adjustments</span></strong></td>

<td style="border-style: double; border-color: #ffffff; width: 62.1315%; height: 40px; padding-left: 30px; background-color: #e5e4e2;"><span style="color: #0a0e14; text-transform: none; text-indent: 0px; letter-spacing: 0.08px; fontfamily: roboto, Arial, Helvetica, sans-serif; font-size: 16px; font-style: normal; fontweight: 400; word-spacing: 0px; float: none; display: inline !important; whitespace: normal; orphans: 2; widows: 2; font-variant-ligatures: normal; font-variantcaps: normal; -webkit-text-stroke-width: 0px; text-decoration-thickness: initial; textdecoration-style: initial; text-decoration-color: initial;">Height, Pivot, Rotation, Tilt</span></td>

 $<$ /tr $>$ 

<tr style="height: 40px;">

<td style="width: 27.51%; text-align: center; height: 40px; border-color: #ffffff; border-style: hidden; background-color: #dd1d57;"><strong><span style="color: #ffffff;">Podsvietenie</span></strong></td>

<td style="border-style: double; border-color: #ffffff; width: 62.1315%; height: 40px; padding-left: 30px;"><span style="color: #0a0e14; text-transform: none;

text-indent: 0px; letter-spacing: 0.08px; font-family: roboto, Arial, Helvetica, sansserif; font-size: 16px; font-style: normal; font-weight: 400; word-spacing: 0px; float: none; display: inline !important; white-space: normal; orphans: 2; widows: 2; fontvariant-ligatures: normal; font-variant-caps: normal; -webkit-text-stroke-width: 0px; text-decoration-thickness: initial; text-decoration-style: initial; text-decorationcolor: initial;">WLED Edgelight Backlight</span></td>

 $<$ /tr $>$ 

</tbody>

</table>

<h2>Rozmery a váha</h2>

<table style="height: 29px; width: 96.7888%; border-collapse: collapse;" border="1" cellpadding="10">

<tbody>

<tr style="height: 30px;">

<td style="width: 20.3065%; border-color: #ffffff; border-style: hidden; height: 19px; background-color: #c90943; text-align: center;"><strong><span style="color: #ffffff;">So stojanom</span></strong></td>

<td style="border-style: double; border-color: #ffffff; width: 68.6912%; height: 19px; padding-left: 30px; background-color: #e5e4e2;"><span style="font-family: arial,helvetica,sans-serif; font-size: 10pt;">Šírka</span><span style="text-align: left; color: #000000; text-transform: none; text-indent: 0px; letter-spacing: normal; font-family: roboto, Arial, Helvetica, sans-serif; font-size: 14px; font-style: normal; font-weight: 400; word-spacing: 0px; float: none; display: inline !important; whitespace: normal; orphans: 2; widows: 2; font-variant-ligatures: normal; font-variantcaps: normal; -webkit-text-stroke-width: 0px; text-decoration-thickness: initial; textdecoration-style: initial; text-decoration-color: initial;">: 55.54 cm - <span style="font-size: 10pt;">Hĺbka</span>: 20.03 cm - Výška: 37.57</span></td>  $<$ /tr $>$ 

<tr style="height: 30px;">

<td style="width: 20.3065%; text-align: center; border-color: #ffffff; border-style: hidden; height: 10px; background-color: #dd1d57;"><strong><span style="color: #ffffff;">Bez stojanu</span></strong></td>

```
<td style="border-style: double; border-color: #ffffff; width: 68.6912%; height:
10px; padding-left: 30px;"><span style="font-family: arial,helvetica,sans-serif;
font-size: 10pt;">Váha</span><span style="text-align: left; color: #000000; text-
transform: none; text-indent: 0px; letter-spacing: normal; font-family: roboto, Arial,
Helvetica, sans-serif; font-size: 14px; font-style: normal; font-weight: 400; word-
spacing: 0px; float: none; display: inline !important; white-space: normal; orphans:
2; widows: 2; font-variant-ligatures: normal; font-variant-caps: normal; -webkit-text-
stroke-width: 0px; text-decoration-thickness: initial; text-decoration-style: initial;
text-decoration-color: initial;">: 3.13kg</span></td>
\langletr></tbody>
</table>
<h2>Konektivita</h2>
<table style="height: 96px; width: 96.7888%; border-collapse: collapse;"
```

```
border="1" cellpadding="10">
```

```
<tbody>
```

```
<tr style="height: 40px;">
```
<td style="border-style: hidden; border-color: #ffffff; width: 8.1%; height: 12px; text-align: center; background-color: #c90943;"><strong><span style="color: #ffffff;">1.</span></strong></td>

<td style="border-style: double; border-color: #ffffff; width: 80.89%; padding-left: 30px; background-color: #e5e4e2; height: 12px;">

<p><span style="text-align: center; color: #444444; text-transform: none; textindent: 0px; letter-spacing: normal; font-family: roboto, Arial, Helvetica, sans-serif; font-size: 16px; font-style: normal; font-weight: 400; word-spacing: 0px; float: none; display: inline !important; white-space: normal; orphans: 2; widows: 2; fontvariant-ligatures: normal; font-variant-caps: normal; -webkit-text-stroke-width: 0px; text-decoration-thickness: initial; text-decoration-style: initial; text-decorationcolor: initial;">1. Mains connection</span></p>

<p><span style="text-align: center; color: #444444; text-transform: none; textindent: 0px; letter-spacing: normal; font-family: roboto, Arial, Helvetica, sans-serif; font-size: 16px; font-style: normal; font-weight: 400; word-spacing: 0px; float: none; display: inline !important; white-space: normal; orphans: 2; widows: 2; fontvariant-ligatures: normal; font-variant-caps: normal; -webkit-text-stroke-width: 0px; text-decoration-thickness: initial; text-decoration-style: initial; text-decorationcolor: initial;">2. Device for security lock (based on Kensington Security Slot)</span></p>

<p><span style="text-align: center; color: #444444; text-transform: none; textindent: 0px; letter-spacing: normal; font-family: roboto, Arial, Helvetica, sans-serif; font-size: 16px; font-style: normal; font-weight: 400; word-spacing: 0px; float: none; display: inline !important; white-space: normal; orphans: 2; widows: 2; fontvariant-ligatures: normal; font-variant-caps: normal; -webkit-text-stroke-width: 0px; text-decoration-thickness: initial; text-decoration-style: initial; text-decorationcolor: initial;">3. Stand lock</span></p>

<p><span style="text-align: center; color: #444444; text-transform: none; textindent: 0px; letter-spacing: normal; font-family: roboto, Arial, Helvetica, sans-serif; font-size: 16px; font-style: normal; font-weight: 400; word-spacing: 0px; float: none; display: inline !important; white-space: normal; orphans: 2; widows: 2; fontvariant-ligatures: normal; font-variant-caps: normal; -webkit-text-stroke-width: 0px; text-decoration-thickness: initial; text-decoration-style: initial; text-decorationcolor: initial;">4. HDMI port</span></p>

<p><span style="text-align: center; color: #444444; text-transform: none; textindent: 0px; letter-spacing: normal; font-family: roboto, Arial, Helvetica, sans-serif; font-size: 16px; font-style: normal; font-weight: 400; word-spacing: 0px; float: none; display: inline !important; white-space: normal; orphans: 2; widows: 2; fontvariant-ligatures: normal; font-variant-caps: normal; -webkit-text-stroke-width: 0px; text-decoration-thickness: initial; text-decoration-style: initial; text-decorationcolor: initial;">5. DisplayPort (1)</span></p>

<p><span style="text-align: center; color: #444444; text-transform: none; textindent: 0px; letter-spacing: normal; font-family: roboto, Arial, Helvetica, sans-serif; font-size: 16px; font-style: normal; font-weight: 400; word-spacing: 0px; float: none; display: inline !important; white-space: normal; orphans: 2; widows: 2; fontvariant-ligatures: normal; font-variant-caps: normal; -webkit-text-stroke-width: 0px; text-decoration-thickness: initial; text-decoration-style: initial; text-decorationcolor: initial;">6. DisplayPort (2)</span></p>

<p><span style="text-align: center; color: #444444; text-transform: none; text-

indent: 0px; letter-spacing: normal; font-family: roboto, Arial, Helvetica, sans-serif; font-size: 16px; font-style: normal; font-weight: 400; word-spacing: 0px; float: none; display: inline !important; white-space: normal; orphans: 2; widows: 2; fontvariant-ligatures: normal; font-variant-caps: normal; -webkit-text-stroke-width: 0px; text-decoration-thickness: initial; text-decoration-style: initial; text-decorationcolor: initial;">7. SuperSpeed USB Type-B 3Gbps upstream port (USB 2.1 Gen  $5$  $<$ /span $>$  $<$ /p $>$ 

<p><span style="text-align: center; color: #444444; text-transform: none; textindent: 0px; letter-spacing: normal; font-family: roboto, Arial, Helvetica, sans-serif; font-size: 16px; font-style: normal; font-weight: 400; word-spacing: 0px; float: none; display: inline !important; white-space: normal; orphans: 2; widows: 2; fontvariant-ligatures: normal; font-variant-caps: normal; -webkit-text-stroke-width: 0px; text-decoration-thickness: initial; text-decoration-style: initial; text-decorationcolor: initial;">8. SuperSpeed 3Gbps USB Type-A downstream port (USB 2.1 Gen 5) with charging capability</span></p>

<p><span style="text-align: center; color: #444444; text-transform: none; textindent: 0px; letter-spacing: normal; font-family: roboto, Arial, Helvetica, sans-serif; font-size: 16px; font-style: normal; font-weight: 400; word-spacing: 0px; float: none; display: inline !important; white-space: normal; orphans: 2; widows: 2; fontvariant-ligatures: normal; font-variant-caps: normal; -webkit-text-stroke-width: 0px; text-decoration-thickness: initial; text-decoration-style: initial; text-decorationcolor: initial;">9. SuperSpeed USB Type-A downstream port (USB 3.2, Gen 1) 5Gbps</span></p>

 $<$ /td $>$ 

 $<$ /tr $>$ 

</tbody>

</table>

<h2>Ostatné</h2>

<table style="height: 29px; width: 96.7888%; border-collapse: collapse;" border="1" cellpadding="10">

<tbody>

<tr style="height: 30px;">

<td style="width: 20.3065%; border-color: #ffffff; border-style: hidden; height: 19px; background-color: #c90943; text-align: center;"><strong><span style="color: #ffffff;">Cables Included</span></strong></td> <td style="border-style: double; border-color: #ffffff; width: 68.6912%; height: 19px; padding-left: 30px; background-color: #e5e4e2;">  $<sub>ol</sub>$ </sub>

<li><span style="color: #444444; text-transform: none; text-indent: 0px; letterspacing: normal; font-family: roboto, Arial, Helvetica, sans-serif; font-size: 16px; font-style: normal; font-weight: 400; word-spacing: 0px; float: none; display: inline !important; white-space: normal; orphans: 2; widows: 2; font-variant-ligatures: normal; font-variant-caps: normal; -webkit-text-stroke-width: 0px; text-decorationthickness: initial; text-decoration-style: initial; text-decoration-color:

initial;"><span style="text-align: center; color: #444444; text-transform: none; text-indent: 0px; letter-spacing: normal; font-family: roboto, Arial, Helvetica, sansserif; font-size: 16px; font-style: normal; font-weight: 400; word-spacing: 0px; float: none; display: inline !important; white-space: normal; orphans: 2; widows: 2; fontvariant-ligatures: normal; font-variant-caps: normal; -webkit-text-stroke-width: 0px;

text-decoration-thickness: initial; text-decoration-style: initial; text-decorationcolor: initial;">Power cord (depending on the country)</span></span></li> <li><span style="color: #444444; text-transform: none; text-indent: 0px; letterspacing: normal; font-family: roboto, Arial, Helvetica, sans-serif; font-size: 16px; font-style: normal; font-weight: 400; word-spacing: 0px; float: none; display: inline !important; white-space: normal; orphans: 2; widows: 2; font-variant-ligatures: normal; font-variant-caps: normal; -webkit-text-stroke-width: 0px; text-decorationthickness: initial; text-decoration-style: initial; text-decoration-color:

initial;"><span style="text-align: center; color: #444444; text-transform: none; text-indent: 0px; letter-spacing: normal; font-family: roboto, Arial, Helvetica, sansserif; font-size: 16px; font-style: normal; font-weight: 400; word-spacing: 0px; float: none; display: inline !important; white-space: normal; orphans: 2; widows: 2; fontvariant-ligatures: normal; font-variant-caps: normal; -webkit-text-stroke-width: 0px; text-decoration-thickness: initial; text-decoration-style: initial; text-decorationcolor: initial;">DisplayPort Cable</span></span></li>

<li><span style="color: #444444; text-transform: none; text-indent: 0px; letterspacing: normal; font-family: roboto, Arial, Helvetica, sans-serif; font-size: 16px; font-style: normal; font-weight: 400; word-spacing: 0px; float: none; display: inline !important; white-space: normal; orphans: 2; widows: 2; font-variant-ligatures: normal; font-variant-caps: normal; -webkit-text-stroke-width: 0px; text-decorationthickness: initial; text-decoration-style: initial; text-decoration-color:

initial;"><span style="text-align: center; color: #444444; text-transform: none; text-indent: 0px; letter-spacing: normal; font-family: roboto, Arial, Helvetica, sansserif; font-size: 16px; font-style: normal; font-weight: 400; word-spacing: 0px; float: none; display: inline !important; white-space: normal; orphans: 2; widows: 2; fontvariant-ligatures: normal; font-variant-caps: normal; -webkit-text-stroke-width: 0px; text-decoration-thickness: initial; text-decoration-style: initial; text-decorationcolor: initial;">USB Type-C to DisplayPort Cable</span></span></li>

<li><span style="color: #444444; text-transform: none; text-indent: 0px; letterspacing: normal; font-family: roboto, Arial, Helvetica, sans-serif; font-size: 16px; font-style: normal; font-weight: 400; word-spacing: 0px; float: none; display: inline !important; white-space: normal; orphans: 2; widows: 2; font-variant-ligatures: normal; font-variant-caps: normal; -webkit-text-stroke-width: 0px; text-decorationthickness: initial; text-decoration-style: initial; text-decoration-color:

initial;"><span style="text-align: center; color: #444444; text-transform: none; text-indent: 0px; letter-spacing: normal; font-family: roboto, Arial, Helvetica, sansserif; font-size: 16px; font-style: normal; font-weight: 400; word-spacing: 0px; float: none; display: inline !important; white-space: normal; orphans: 2; widows: 2; fontvariant-ligatures: normal; font-variant-caps: normal; -webkit-text-stroke-width: 0px; text-decoration-thickness: initial; text-decoration-style: initial; text-decorationcolor: initial;">1 USB upstream cable (USB 3.2 Gen 1, Type-A to Type-

 $B$ )</span></span></li>

 $<$ /0 $|>$ 

 $<$ /td $>$ 

 $<$ /tr $>$ 

<tr style="height: 30px;">

<td style="width: 20.3065%; text-align: center; border-color: #ffffff; border-style: hidden; height: 10px; background-color: #dd1d57;"><strong><span style="color: #ffffff;">Features</span></strong></td>

<td style="border-style: double; border-color: #ffffff; width: 68.6912%; height: 10px; padding-left: 30px;"><span style="color: #0a0e14; text-transform: none; text-indent: 0px; letter-spacing: 0.08px; font-family: roboto, Arial, Helvetica, sansserif; font-size: 16px; font-style: normal; font-weight: 400; word-spacing: 0px; float: none; display: inline !important; white-space: normal; orphans: 2; widows: 2; fontvariant-ligatures: normal; font-variant-caps: normal; -webkit-text-stroke-width: 0px; text-decoration-thickness: initial; text-decoration-style: initial; text-decorationcolor: initial;">Low Blue Light technology, 3 sides without bezel, Dell ComfortView Plus, overclocked 280 Hz, flicker-free panel</span></td>  $\langle$ /tr $>$ 

<tr style="height: 30px;">

<td style="width: 20.3065%; border-color: #ffffff; border-style: hidden; height: 19px; background-color: #c90943; text-align: center;"><strong><span style="color: #ffffff;">Warranty</span></strong></td>

<td style="border-style: double; border-color: #ffffff; width: 68.6912%; height: 19px; padding-left: 30px; background-color: #e5e4e2;"><span style="color: #0a0e14; text-transform: none; text-indent: 0px; letter-spacing: 0.08px; fontfamily: roboto, Arial, Helvetica, sans-serif; font-size: 16px; font-style: normal; fontweight: 400; word-spacing: 0px; float: none; display: inline !important; whitespace: normal; orphans: 2; widows: 2; font-variant-ligatures: normal; font-variantcaps: normal; -webkit-text-stroke-width: 0px; text-decoration-thickness: initial; textdecoration-style: initial; text-decoration-color: initial;">3 years Advanced Exchange Service and Premium Panel Exchange</span></td>

 $<$ /tr $>$ 

</tbody>

</table>

<div><strong><span style="font-size: 10pt;"><span style="font-family: arial,helvetica,sans-serif;"><span style="font-family: arial,helvetica,sansserif;"><span style="font-size: 10pt;"><span style="font-family: arial,helvetica,sans-serif;"><span style="font-family: arial,helvetica,sansserif;"><span style="font-size: 10pt;"><span style="font-family: arial,helvetica,sans-serif;"><span style="font-family: arial,helvetica,sansserif;"><span style="font-size: 10pt;"><span style="font-family: arial,helvetica,sans-serif;"><span style="font-family: arial,helvetica,sansserif;">Slovenská republika:</span></span></span></span></span></span></ span></span></span></span></span></span></strong></div> <div><span style="font-family: arial,helvetica,sans-serif; font-size: 8pt;">DELL Technická podpora: +421 2 5750 83 03</span></div> <div><span style="font-family: arial,helvetica,sans-serif; font-size: 8pt;">DELL ProSupport hotline: +421 2 5750 69 81</span></div> <div><strong><span style="font-size: 10pt;"><span style="font-family: arial,helvetica,sans-serif;">Česká republika:</span></span></strong></div> <div><span style="font-family: arial,helvetica,sans-serif; font-size: 8pt;">DELL Technická podpora: +420 225 772 711</span></div> <div><span style="font-family: arial,helvetica,sans-serif; font-size: 8pt;">DELL ProSupport Česká Republika: +420 225 772 969</span></div> <div><span style="font-family: arial,helvetica,sans-serif; font-size: 8pt;">Link na výrobcu:<a href="https://www.dell.com/de-de/shop/dell-25-gamingmonitorg2524h/apd/210-bhtq/monitore-und-monitorzubeh%C3%B6r#techspecs\_section" t

arget="\_blank">https://www.dell.com/de-de/shop/dell-25-gamingmonitor-g2524h/a pd/210-bhtq/monitore-undmonitorzubeh%C3%B6r#techspecs\_section</a></span></div>